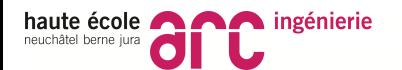

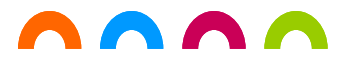

Projet P3

## Introduction à la régulation

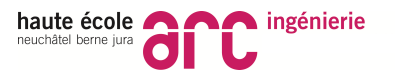

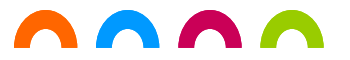

Quelques réflexions sur la régulation informatique:

- un concept important pour l'ingénieur, surtout en systèmes embarqués.

- sera vu durant l'année mais important d'en avoir une compréhension intuitive pour commencer la NXP cup

- peut être analogique ou numérique

- peut-être compliqué mathématiquement mais peut fonctionner très bien sans tout complexifier.

Rendre une grandeur la plus proche possible d'une consigne

malgré les imperfections du système et les perturbations

externes.

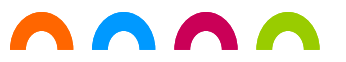

# **But de la régulation automatique**

#### Exemples:

- Maintenir une température de 20deg dans un local malgré la neige dehors

- Rouler à vitesse constante avec une voiture même si la route monte ou descend, même si on est seul où si on part en vacances.

- Suivre la voiture de devant à distance constante même si elle freine ou accélère.

- Suivre une trajectoire bien précise avec un outil sur une CNC quand on usine une pièce.

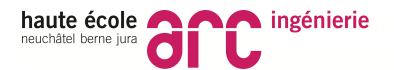

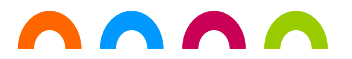

## **Schéma de base**

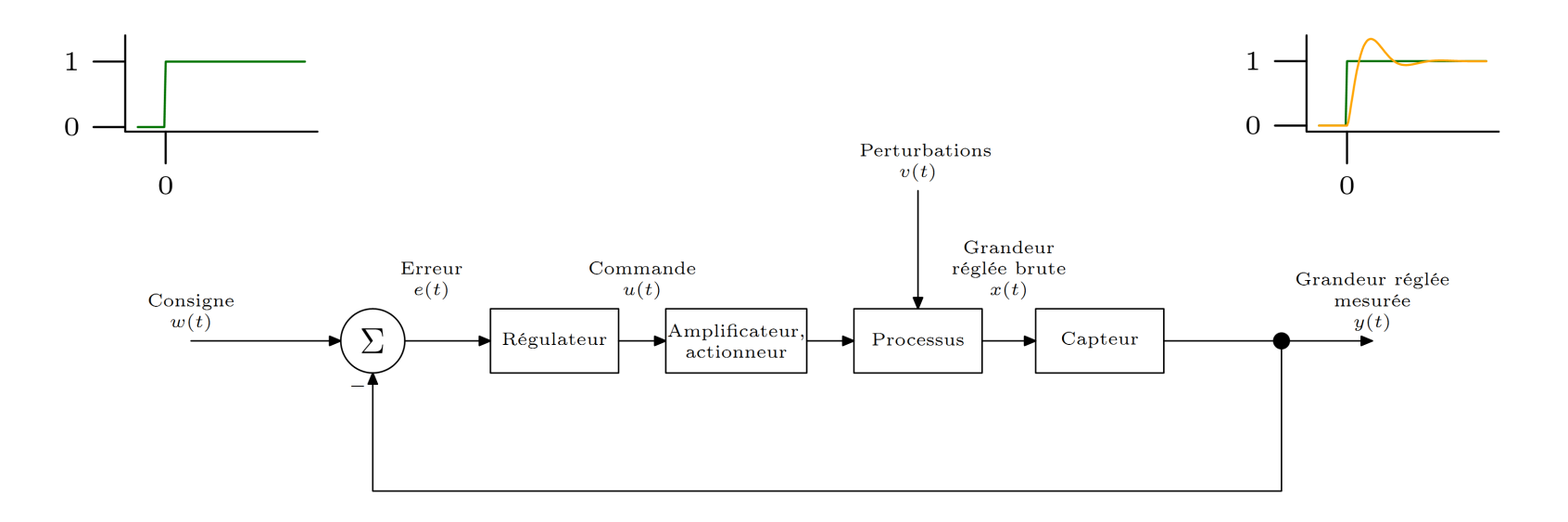

Source: iai.heig-vd.ch

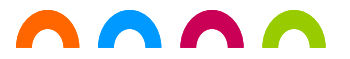

## **Régulateur PID**

Le régulateur PID est le régulateur le plus important et le plus utilisé.

- Le régulateur PID est un régulateur robuste. Ce qui signifie qu'il a un bon comportement, même s'il y a des variations dans les paramètres "plant". Les variations peuvent être causées, par exemple, par le moteur ou par des changements dans les conditions environnementales ou pour toute autre raison. Le régulateur PID est fiable lorsque ces modifications apparaissent.

- Sa simplicité. Il n'a que quelques paramètres et ils sont «faciles» à régler.

- Il est facile de comprendre ce que le régulateur fait, même si nous n'avons pas recours à des outils mathématiques.

Formation Bachelor

mation

Bachelor

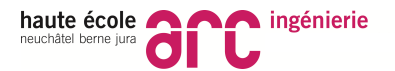

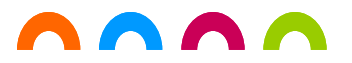

Formation Bachelor

<u>مَ</u>

mation Bachelor

## **Régulateur PID**

**P**roportionel **I**ntégrateur **D**érivatif

Le seul objectif du régulateur PID est de réduire l'erreur "e(t)" aussi bas que possible et aussi vite que possible. L'erreur est égale à la différence entre le signal d'entrée et le signal de sortie.

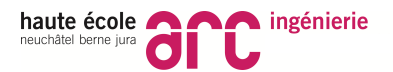

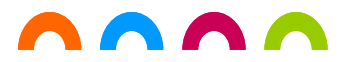

## **Régulateur PID**

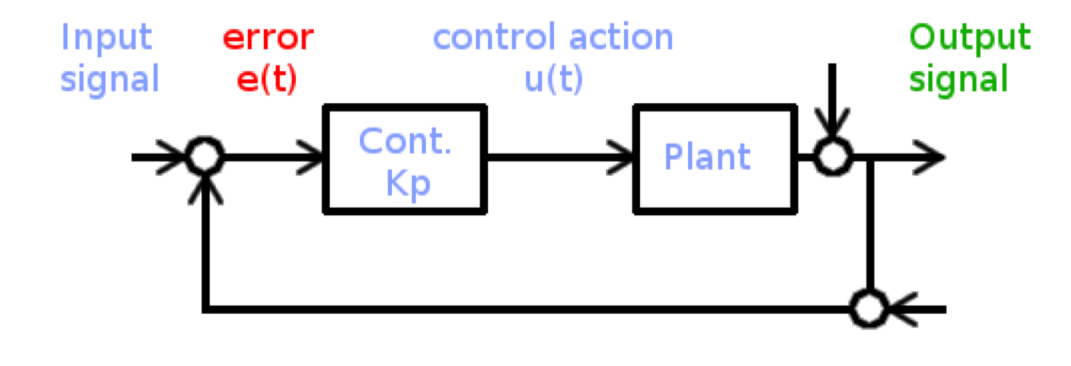

#### $u(t) = f(e(t))$

"e(t)" : L'erreur ( Est égale à : Input signal - output signal ) "u(t)" : L'action de contrôle

"f(t)" : La fonction qui rend l'erreur la plus faible possible de la manière la plus rapide possible.

"Plant" : A remplacer par ... avion, hélicoptère, voiture, etc...etc...

#### **Que pouvons-nous utiliser comme fonction "f(t)" ?**

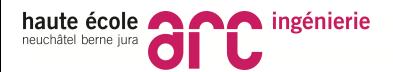

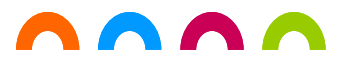

### **Fonction P Base**

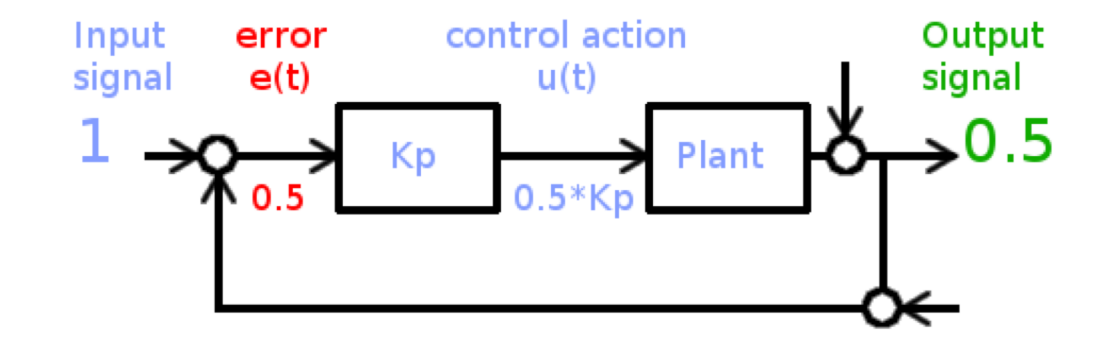

Le contrôle de l'action "u (t)" est égal à la constante de gain "Kp" multiplié par l'erreur "e(t).

La valeur de Kp est souvent supérieur à 1.

Source: http://wiki.openpilot.org/pages/viewpage.action?pageId=21857142

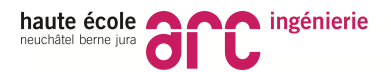

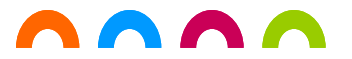

## **Fonction P Diminution de l'erreur**

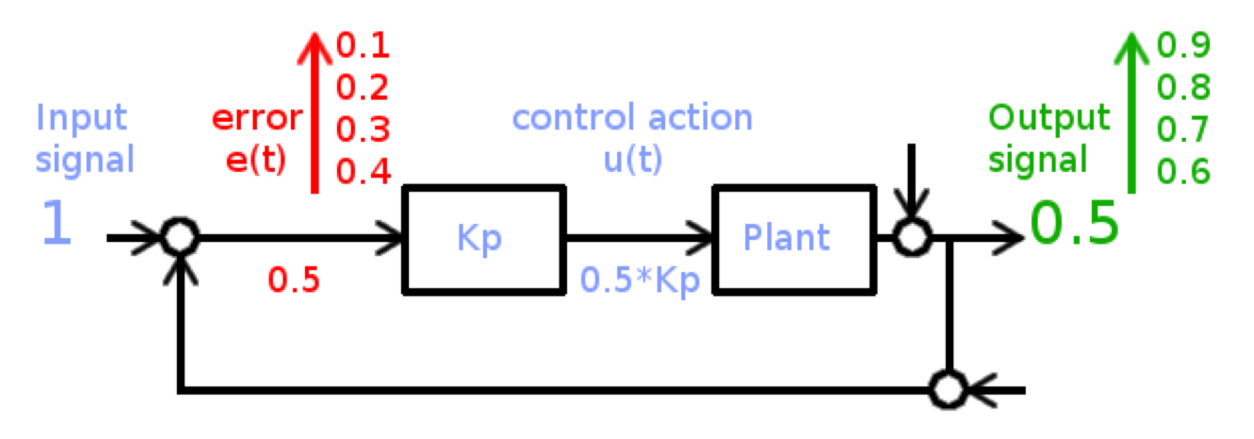

L'erreur diminue mais ne vient jamais nulle  $\rightarrow$  Erreur de statisme

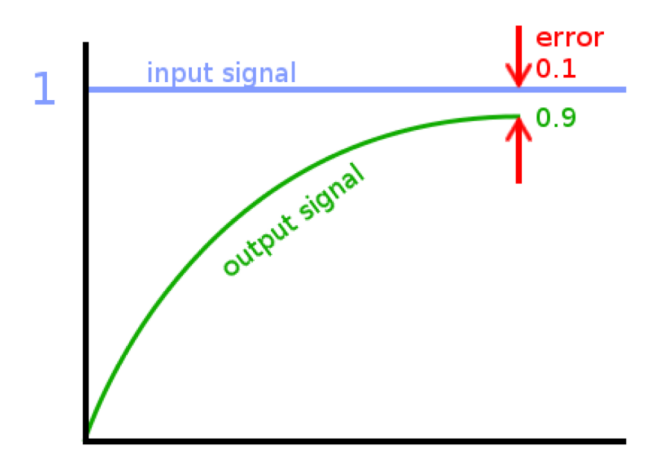

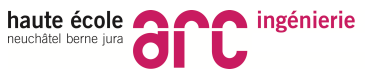

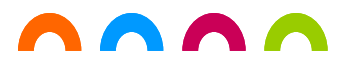

## **Fonction P Instabilité**

#### Solution: Augmenter le gain Kp

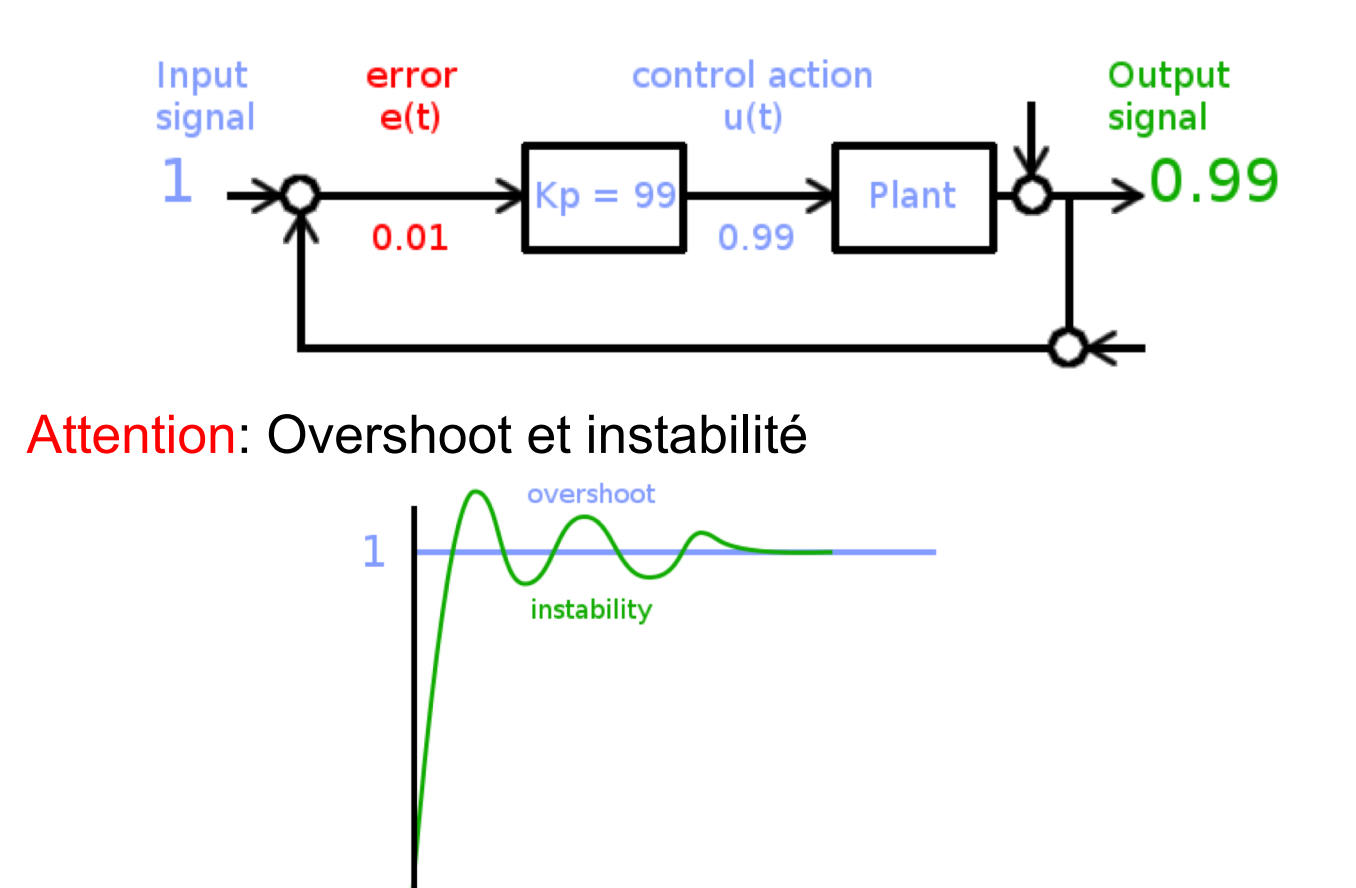

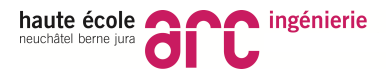

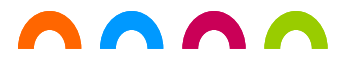

## **Fonction P Stabilisation**

#### Si la sortie est trop grande

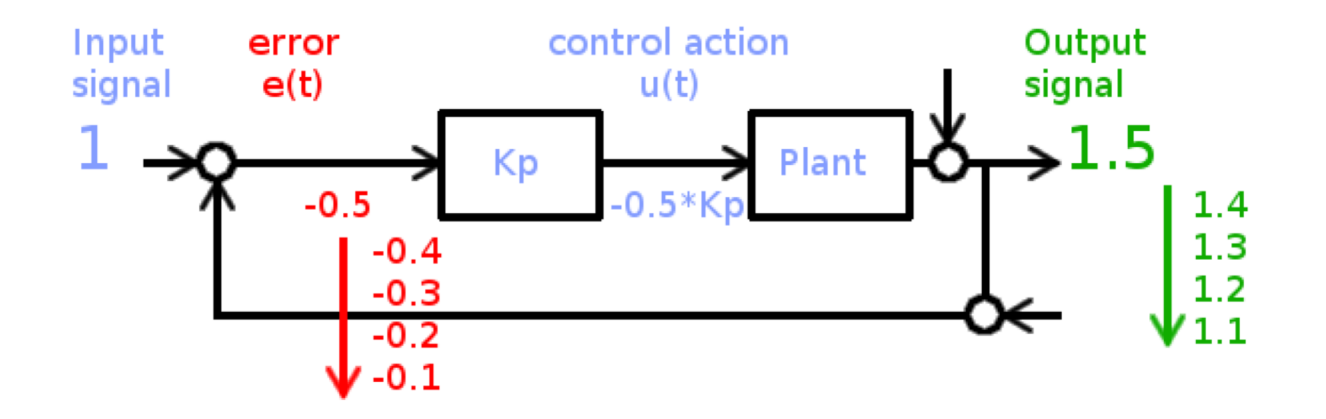

La grandeur de contrôle prend une valeur négative

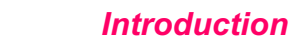

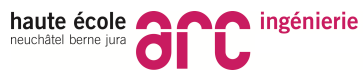

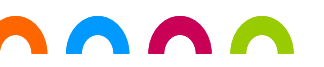

## **Fonction I Base**

La valeur "control action u(t)" est proportionnelle à la somme des erreurs passées "e(t)« (intégrale de l'erreur).

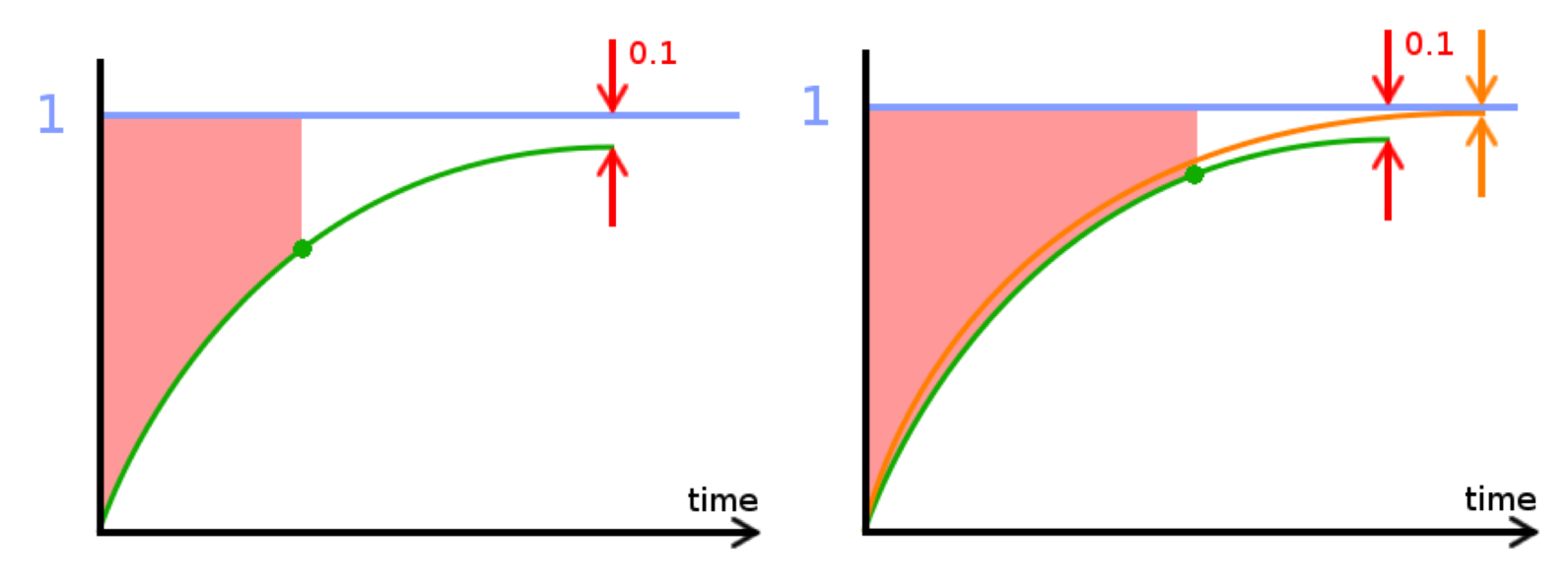

#### Attention: Gros risque d'instabilité

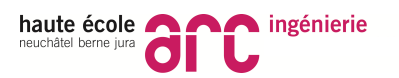

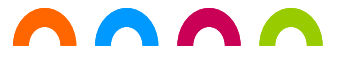

## **Fonction D Base**

La valeur "control action u(t)" est proportionnelle à l'erreur future.

L'estimation de l'erreur futur est faite en utilisant la dérivée.

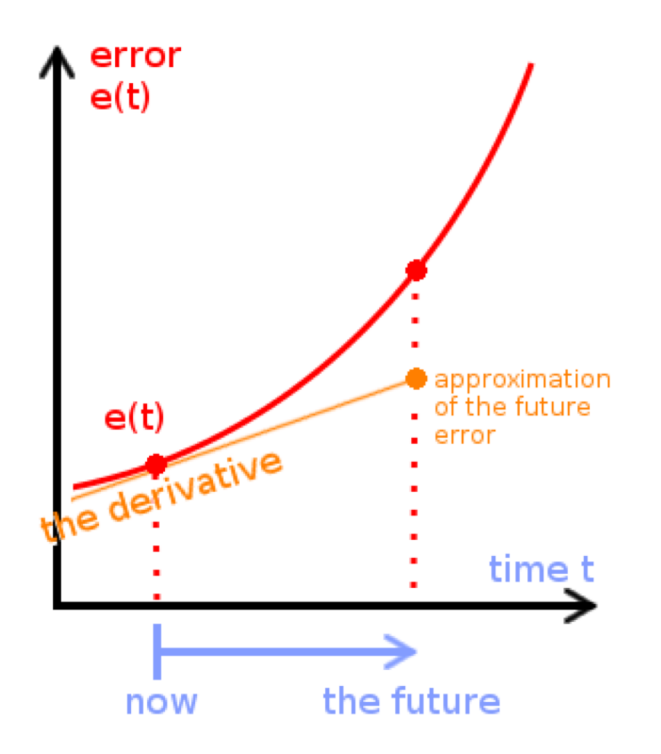

Attention: Très sensible au bruit de mesure

Source: http://wiki.openpilot.org/pages/viewpage.action?pageId=21857142

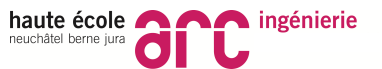

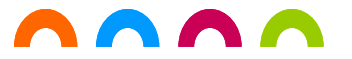

## **Régulateur PID**

C'est les trois régulateurs mis en parallèle.

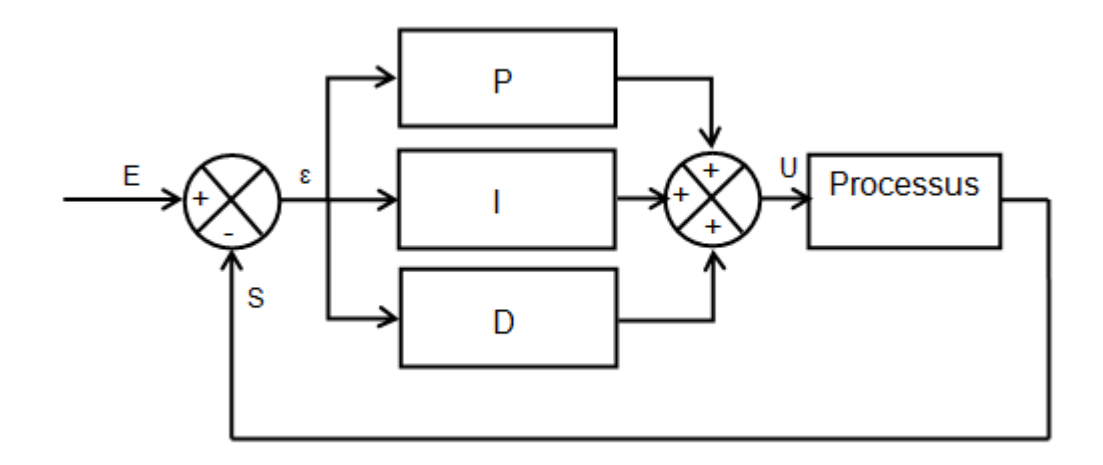

#### Possible aussi: PI / PD

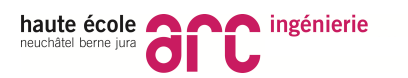

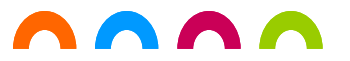

## **Exemple**

L'avion qui doit rester à la même altitude même en présence du vent ascendant.

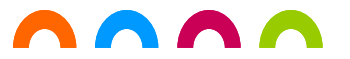

## **Commande à priori (feedforward)**

Si on donne une certaine consigne, on peut directement donner une commande au processus

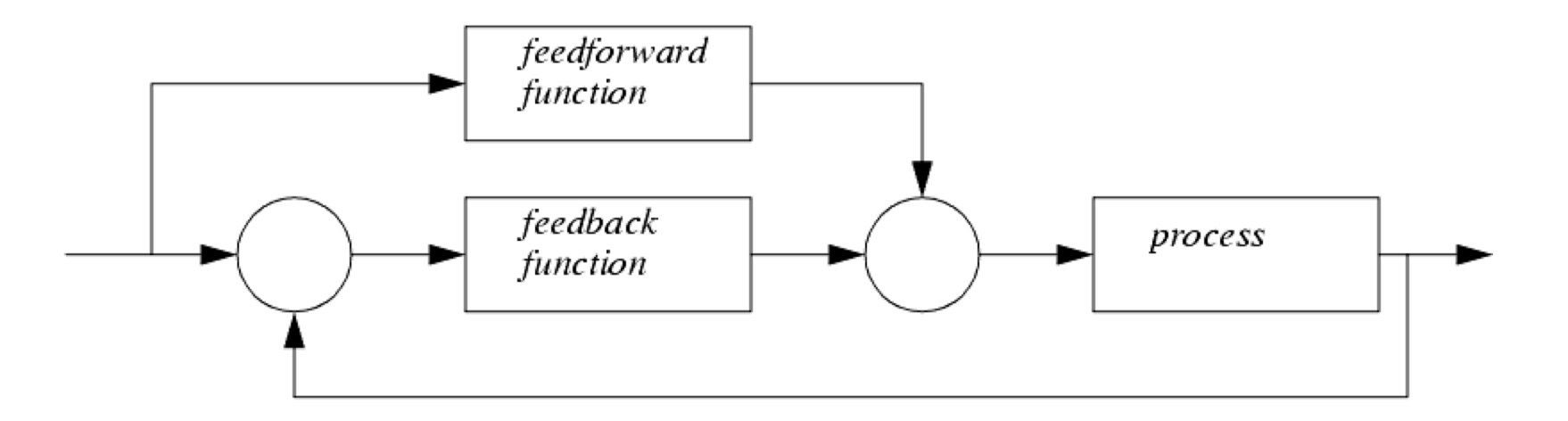

 $\kappa$  Feedforward function $\kappa$  = par exemple un gain Kff

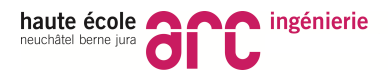

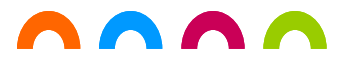

## **Réglage numérique**

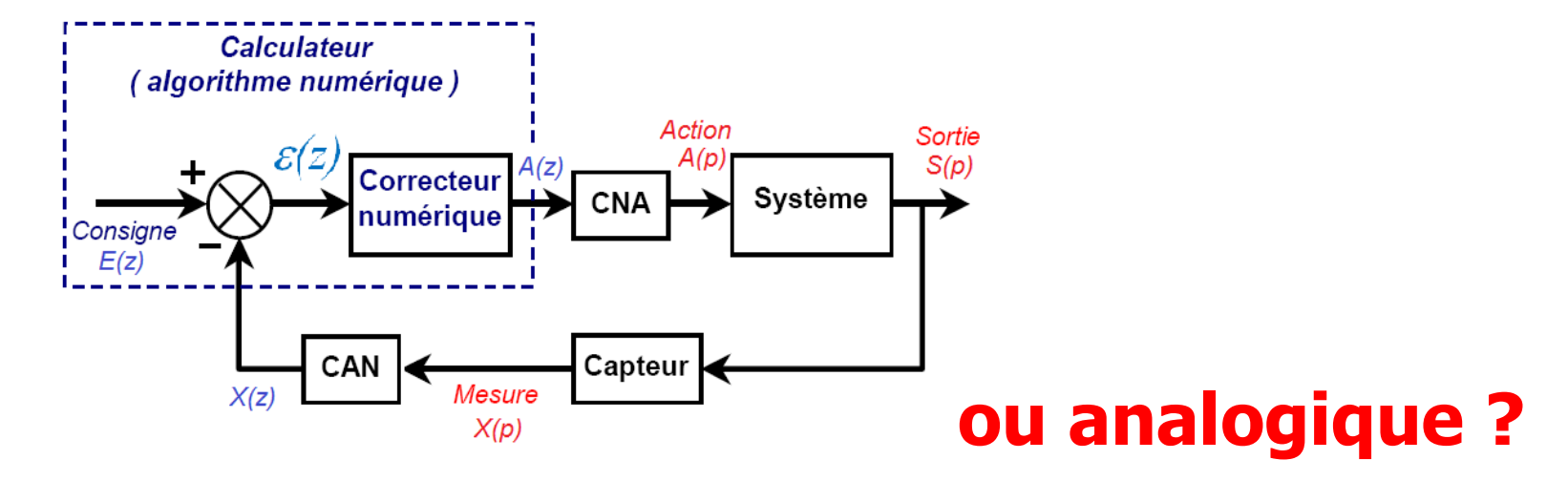

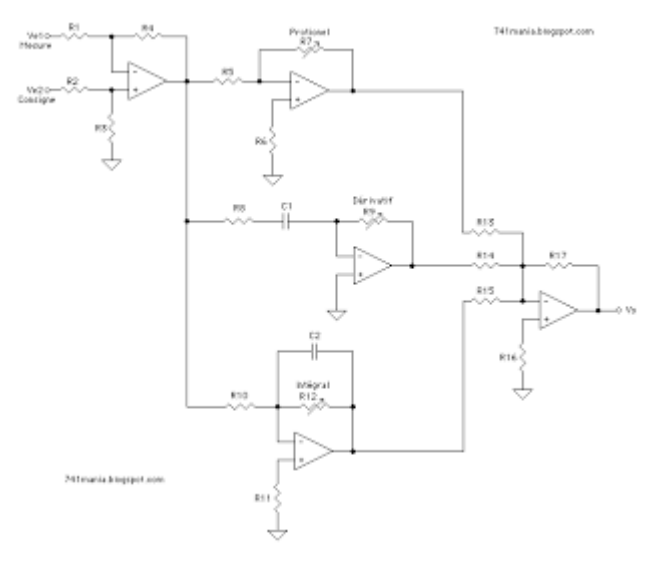

#### Source: http://lewebpedagogique.com () http://741mania.blogspot.ch/2011/02/